#### Děkujeme, že jste si vybrali produkt HiBy. Abyste si mohli výrobek užít naplno, tento návod vám představí jeho funkce a způsob používání.

# Tlačítka a konektory

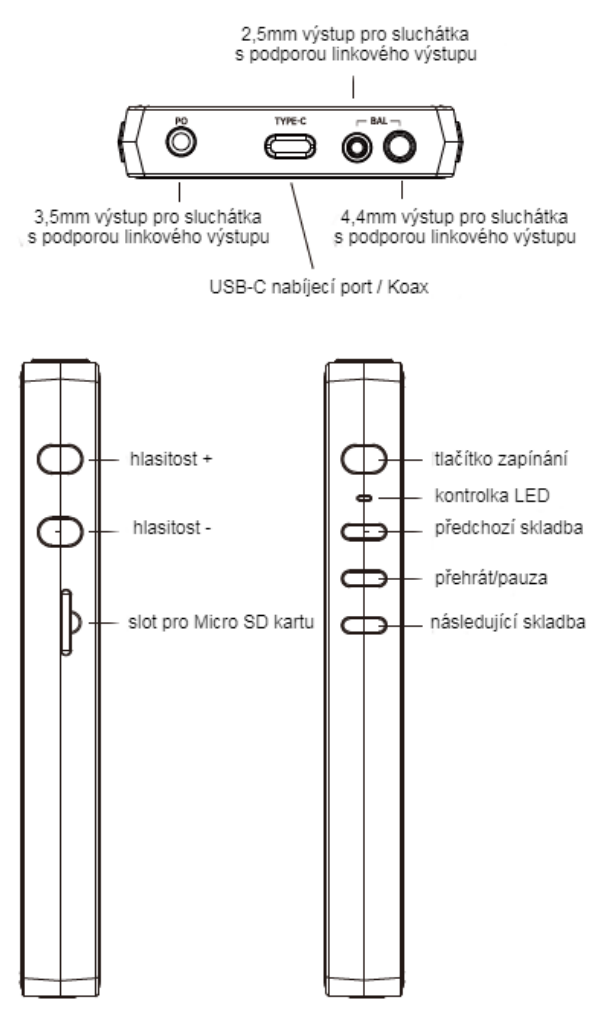

#### Vysvětlení provozu a portů

### 1. Zapnutí/vypnutí, restart, zamykání/odemykání obrazovky

a. Zapnutí: Pro zapnutí stiskněte a podržte tlačítko napájení po dobu 2 až 3 sekund;

b. Vypnutí, restart: Když je R5 zapnutý, stiskněte a podržte tlačítko napájení, aby se zobrazila nabídka vypnutí / restartu;

c. Zámek obrazovky: Když je R5 zapnutý, krátce stiskněte tlačítko napájení pro uzamčení; d. Odemknutí obrazovky: Při zapnutém R5 krátce stiskněte tlačítko napájení nebo dvakrát klepněte na obrazovku pro odemknutí obrazovky;

e. Vynucený restart: podržte tlačítko napájení po dobu 20 s.

### 2. Operační systém

HiBy R5 je dodáván s předinstalovaným systémem Android 8.1 a funguje podobně jako běžný smartphone se systémem Android. Aplikace třetích stran můžete instalovat dle libosti. Mezi předinstalovaný software patří zvukový přehrávač HiByMusic a aplikace CoolApk pro Android App Market (nebo Google Play na jednotkách s mezinárodní verzí).

#### 3. 2,5mm/3,5mm/4,4mm výstupy pro sluchátka s podporou linkového výstupu.

Automatické přepínání režimu linkového výstupu: Zařízení automaticky rozpozná, když je připojeno k zesilovači a ne ke sluchátkům. Automaticky se přepne do režimu linkového výstupu.

#### 4. Koaxiální digitální výstup

Zařízení R5 podporuje koaxiální digitální výstup prostřednictvím portu typu C.

Ten lze přizpůsobit běžným konektorům RCA prostřednictvím našeho propojovacího kabelu Type-C->RCA, který je k dispozici na store.hiby.com nebo u některého z různých prodejních partnerů uvedených na konci tohoto dokumentu.

## 5. RGB LED

Vícebarevná LED dioda: LED dioda na tlačítku napájení R5 mění barvy v závislosti na tom, co se přehrává z hlediska vzorkovací frekvence: PCM≤48kHz: modrá PCM 64kHz~192kHz: zelená PCM>192kHz: oranžová DSD: bílá Nabíjení / slabá baterie (<20%): červená

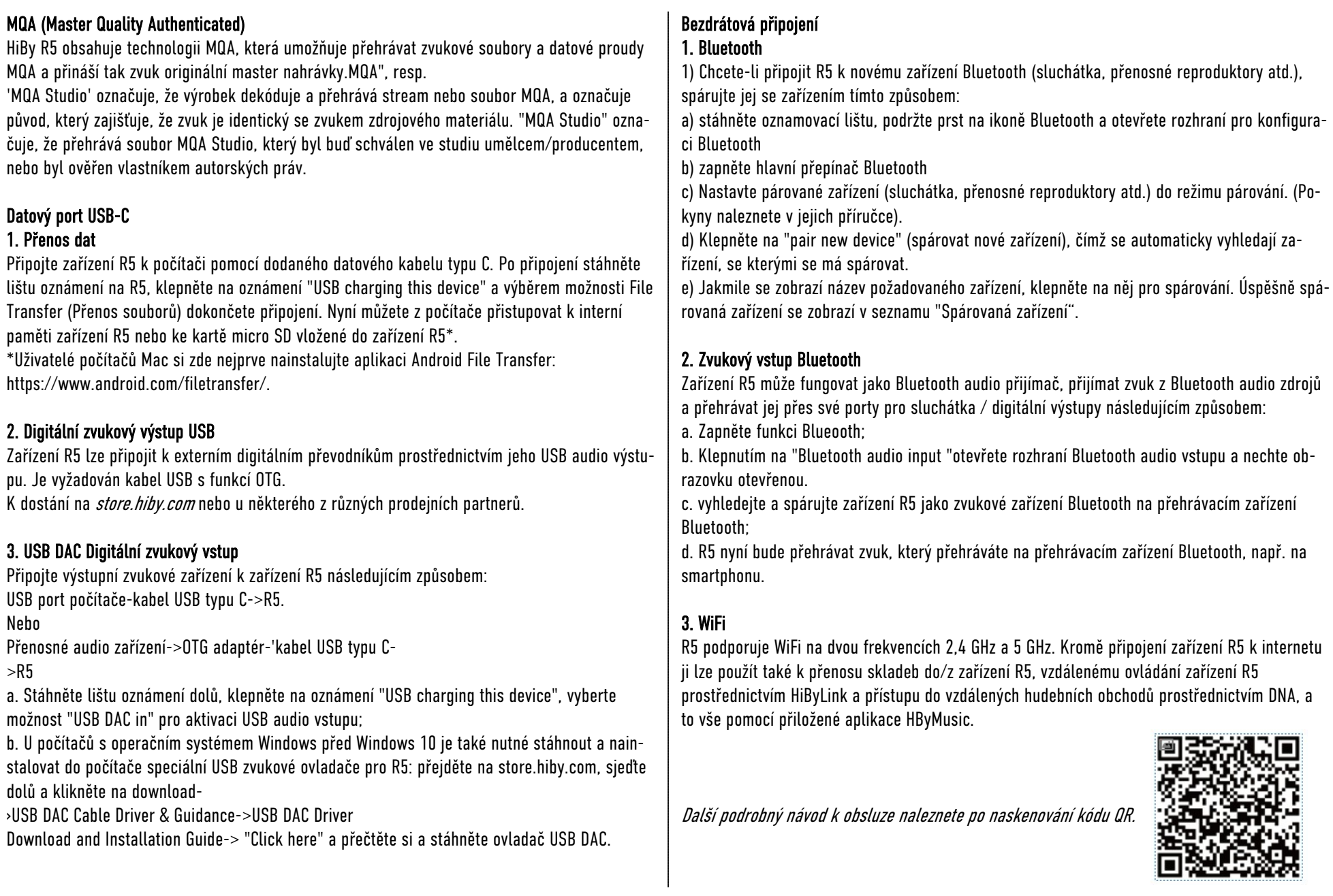